## **"Информатика**  $\boldsymbol{\eta}$

 **2 класс**

*Ну-ка, дети, поднимитесь и друг другу улыбнитесь. Слышите звенит звонок? Начинаем наш урок!* 

# **Тема урока**

# Обработка текстовой информации в компьютере.

Познакомиться с размещением и назначени<mark>ки клаги гови</mark> клавиатуре. Изучить основные правила ввода текста. Формировать навыки работы с клавиатурой, умение использовать алфавитную клавиатуру в нижнем и верхнем регистре. Развивать логическое мышление, сообразительность, пространственное воображение. Воспитывать культуру учебного труда работе с компьютером. иться с размещ<br><sup>k. /</sup>:N <sup>k.</sup> 13' k L L + 1 k

#### Правила безпечної роботи з комп'ютером

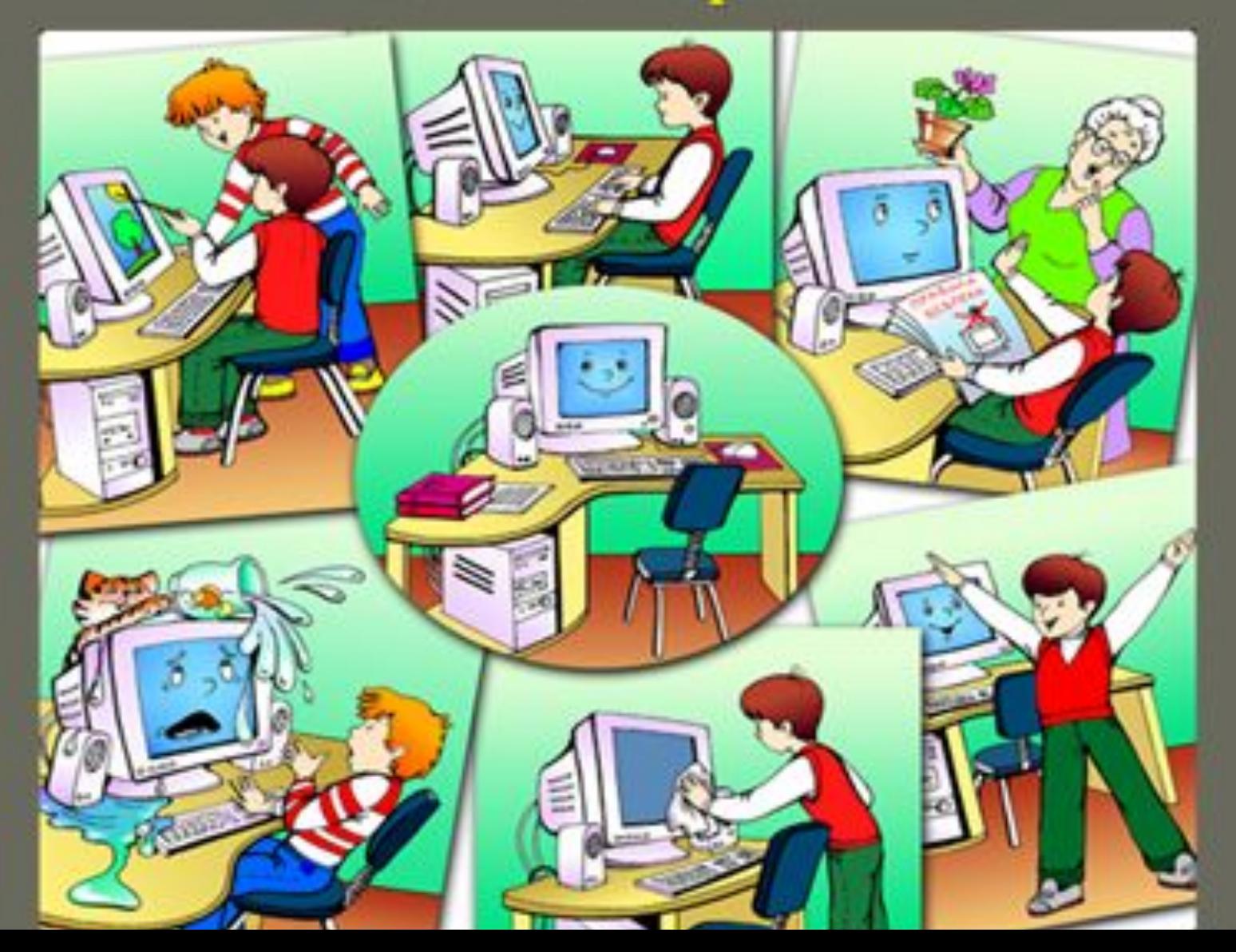

# **Как изменится слово если нажать последовательно такие клавиши?КВА К|ЛАС Del В→→Del КОШК| <sup>←</sup> <sup>←</sup> Backspace Backspace СМЫ С А МЫШК**  $\mathbf{K}$  **KHИЖK** Del Del Del ЛО **Del Del Del ЛО ЛОЖК**

**А**

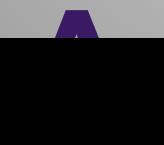

#### Что такое комбинации клавиш? Специальные клавиши можно использовать в Shift  $\bigcirc$  сочетании с другими

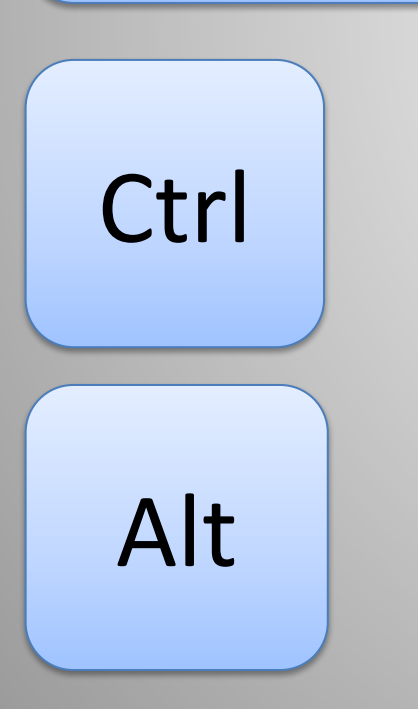

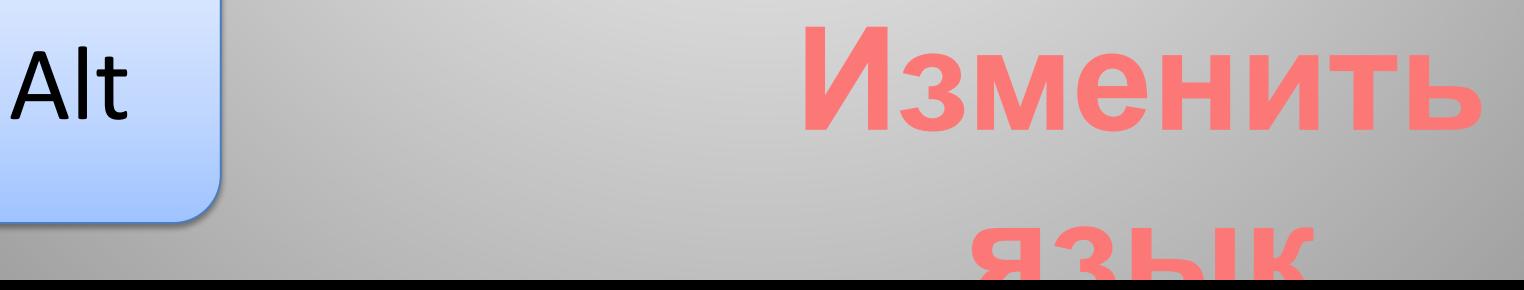

#### Что такое комбинации клавиш? Специальные клавиши можно использовать в Shift  $\bigcirc$  сочетании с другими

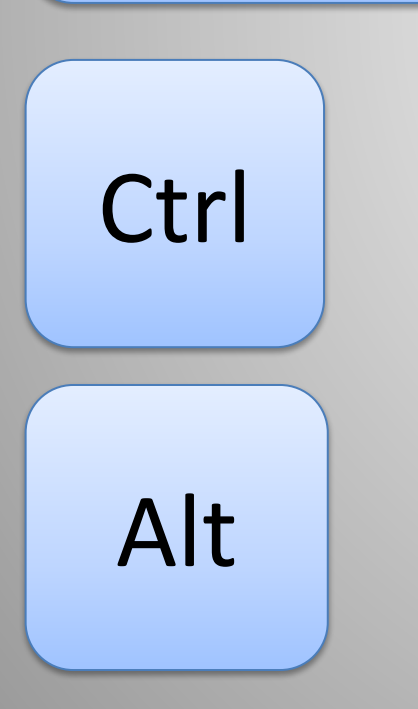

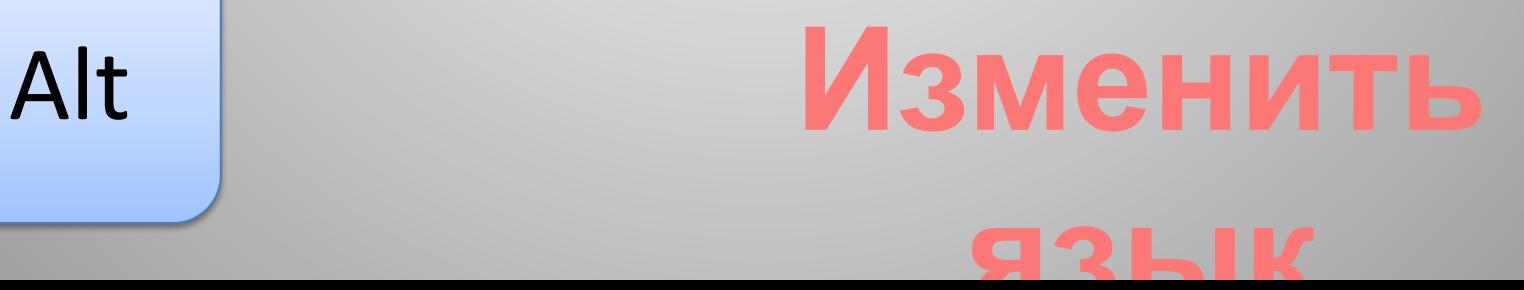

#### Что такое комбинации клавиш? Специальные клавиши можно использовать в Shift  $\bigcirc$  сочетании с другими

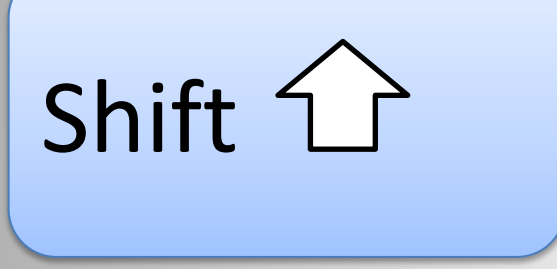

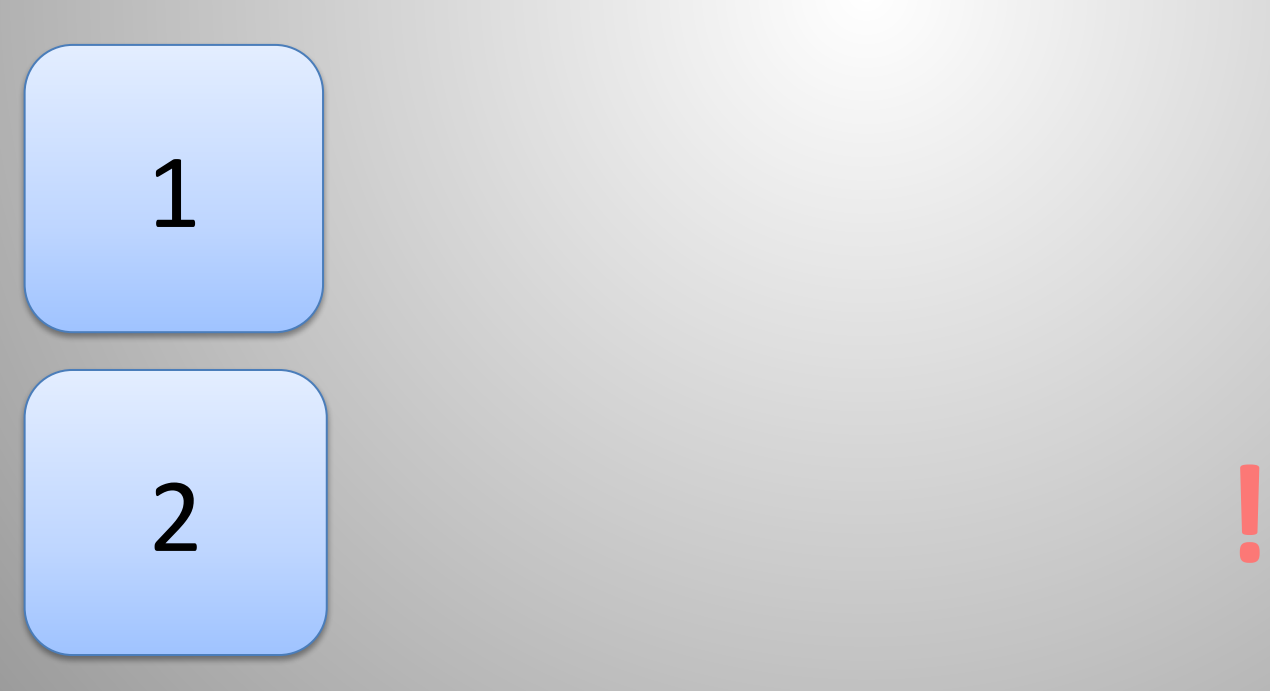

#### Что такое комбинации клавиш? Специальные клавиши можно использовать в сочетании с другими клавишами

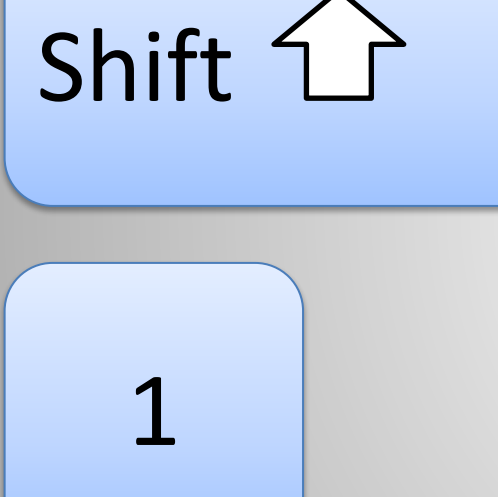

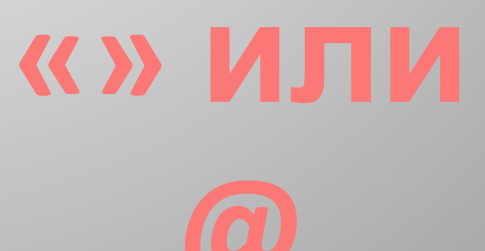

#### Другие сочетания

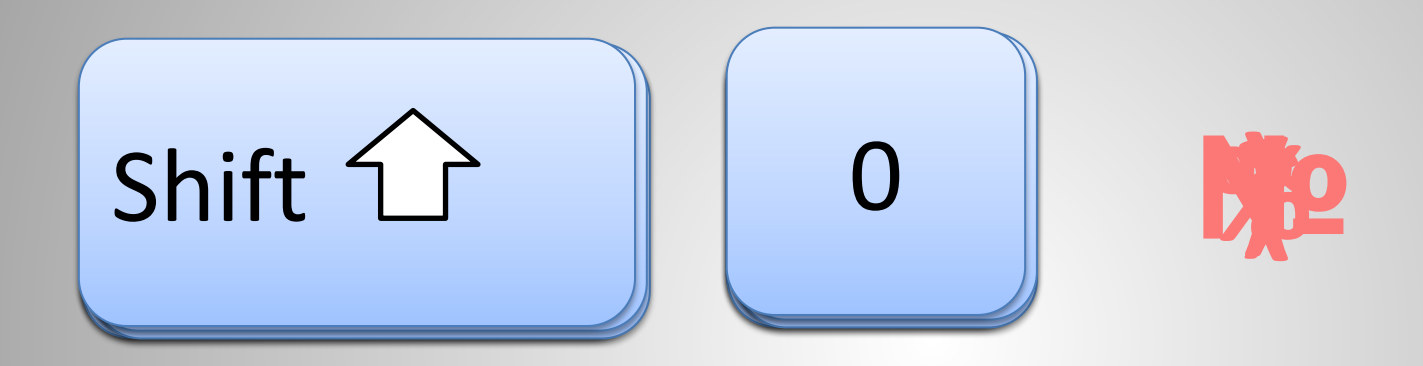

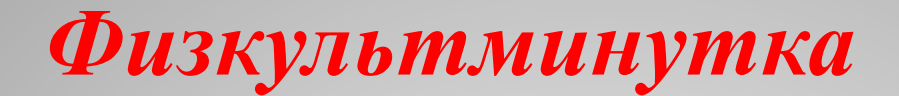

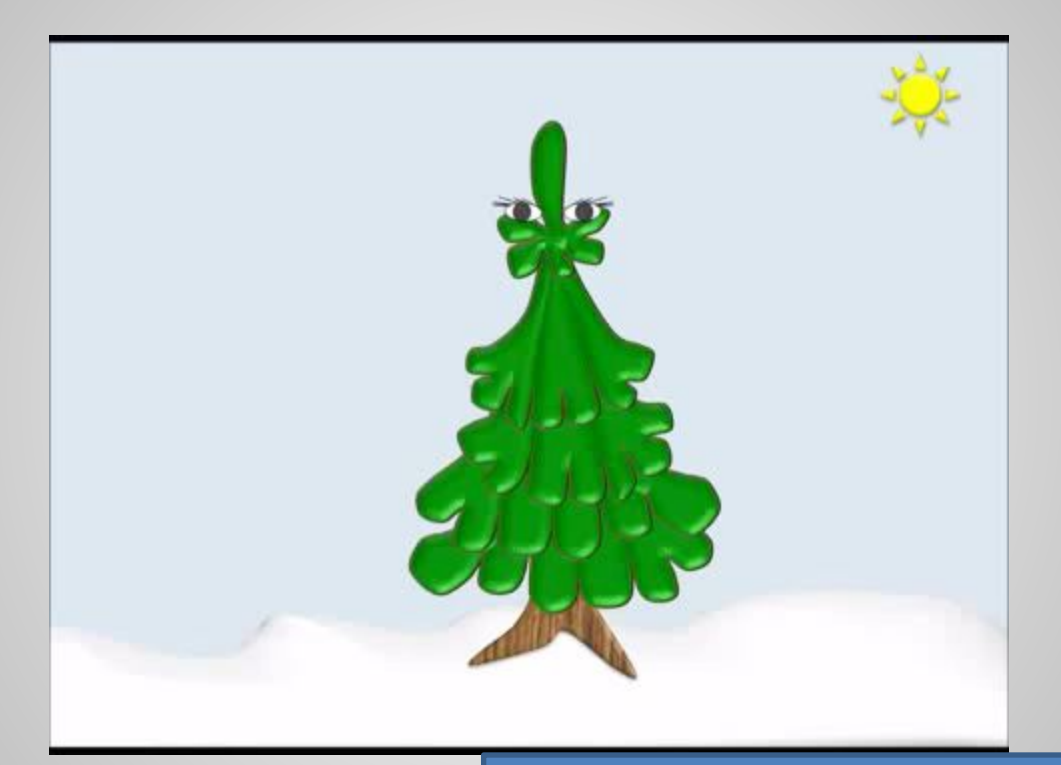

Выбрать физкультминутку https://www.youtube.com/results?search\_query =%D1%84%D0%B8%D0%B7%D0%BA%D1%83%D 0%BB%D1%8C%D1%82%D0%BC%D0%B8%D0%B D%D1%83%D1%82%D0%BA%D0%B0

### Работа за компьютером

- Наберите знаки на клавиатуре
- $\langle \langle \rangle \rangle$   $\langle \langle \rangle \rangle$   $\langle \langle \rangle \rangle$   $\langle \langle \rangle \rangle$   $\langle \langle \rangle \rangle$   $\langle \langle \rangle \rangle$   $\langle \langle \rangle \rangle$   $\langle \langle \rangle \rangle$   $\langle \langle \rangle \rangle$   $\langle \langle \rangle \rangle$
- @@@@@@@@@@@@@@@@@@@@
- N<u>¤N¤N¤N¤N¤N¤N¤N¤N¤N¤N¤N¤N¤N¤N</u>  $N<sub>2</sub>$
- 
- %%%%%%%%%%%%%%%%%%%%%%
- 
- 

### Работа за компьютером

- Наберите знаки на клавиатуре
- \*\*\*\*\*\*\*\*\*\*\*\*\*\*\*\*\*\*\*\*\*\*\*\*\*\*\*\*\*\*\*\*\*
- 
- 
- $\bullet$  :)  $\bullet$  ;)
- $\bullet$  :-)

*Домашнее задание*

*-* **Повторять правила поведения в компьютерном классе**

 **- стр 50-53 читать с родителями,** 

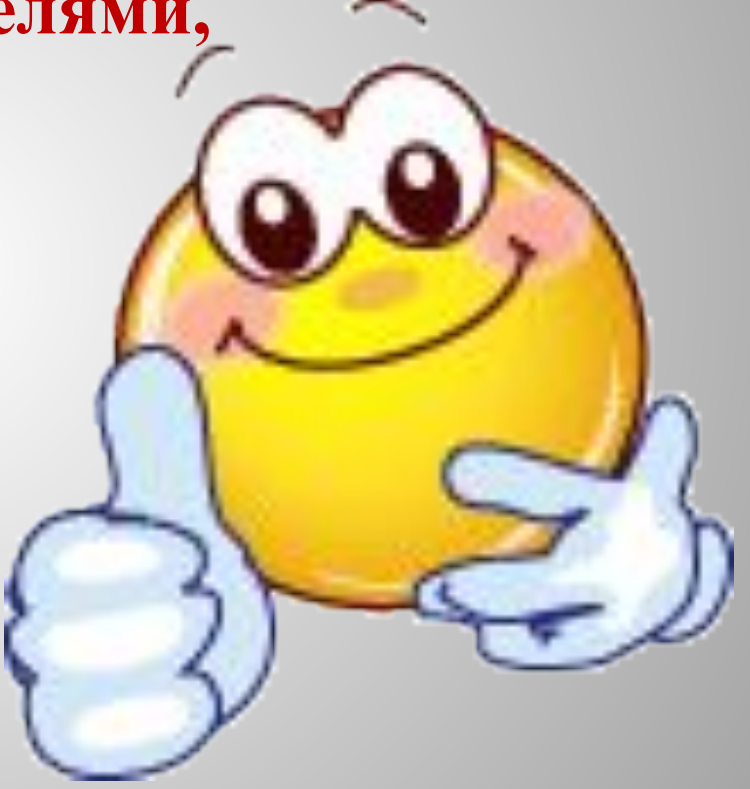